### Backtracking Intrusions

Sam King Peter Chen CoVirt Project, University of Michigan

#### **Motivation**

- Computer break-ins increasing
- Computer forensics is important – How did they get in

### Current Forensic Methods

- Manual inspection of existing logs
- System, application logs – Not enough information
- Network log – May be encrypted
- Disk image
	- Only shows final state
- Machine level logs
	- No semantic information
- No way to separate out legitimate actions

### **BackTracker**

- Can we help figure out what was exploited?
- Track back to exploited application
- Record causal dependencies between objects

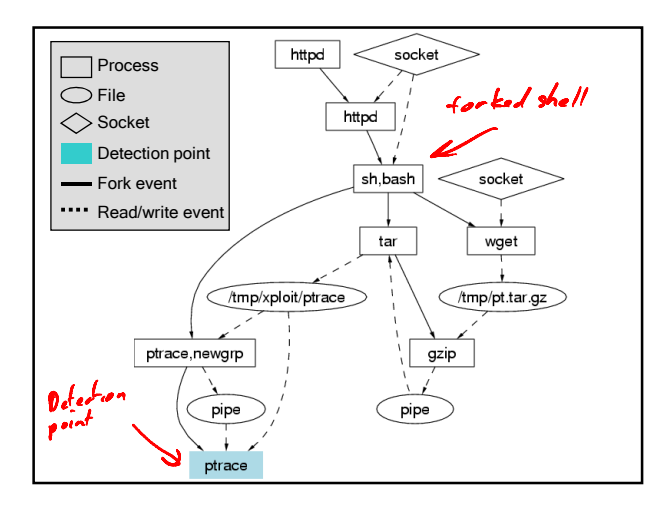

### Presentation Outline

- BackTracker design
- Evaluation
- Limitations
- Conclusions

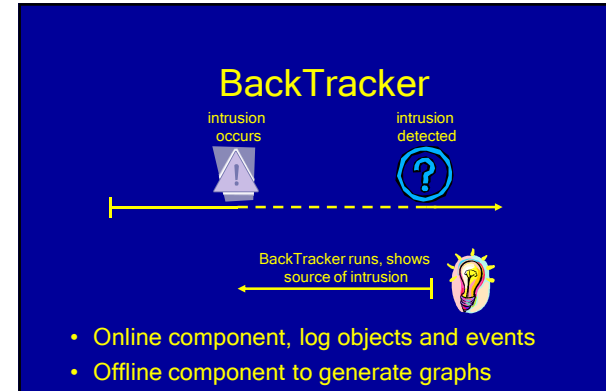

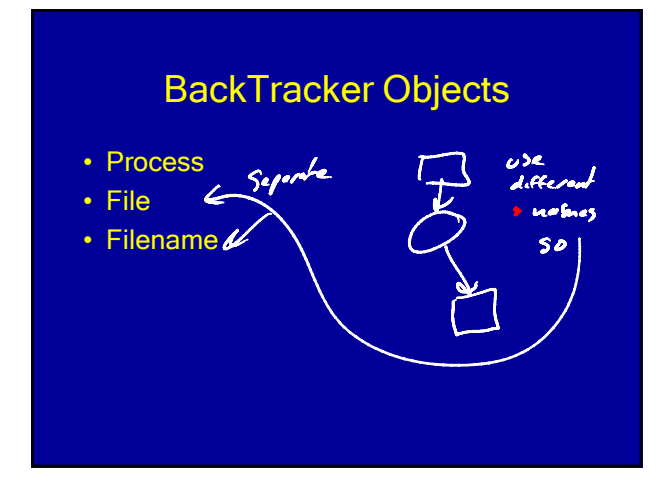

## Dependency-Forming Events • Process / Process – fork, clone, vfork • Process / File - read, wri<del>te,</del> mmap, exec • Process / Filename – open, creat, link, unlink, mkdir, rmdir, stat, chmod, …

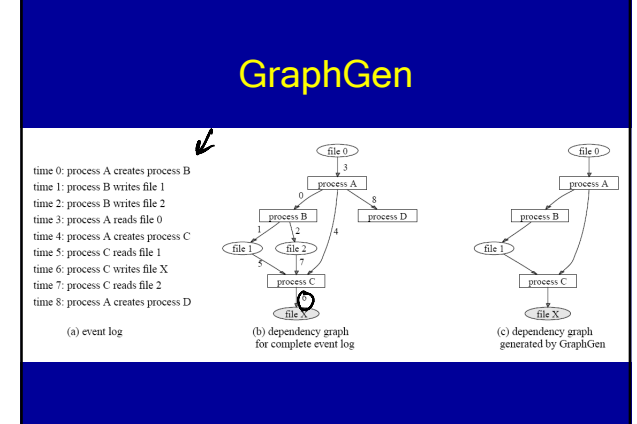

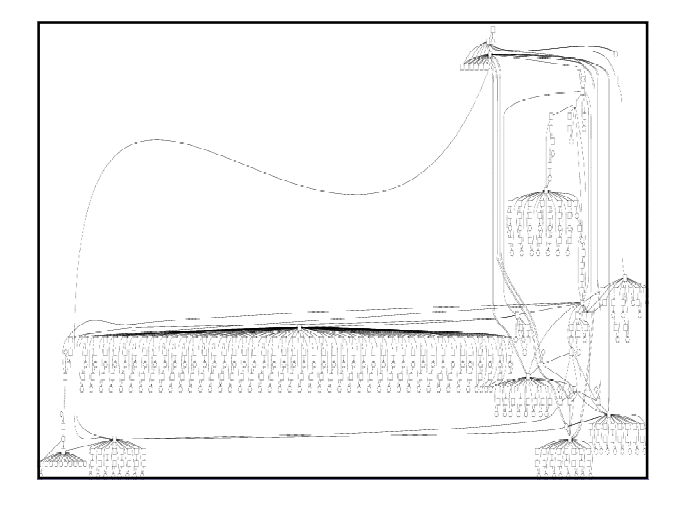

# Prioritizing Dependency **Graphs**

- Hide read-only files
- Eliminate helper processes
- Filter "low-control" events

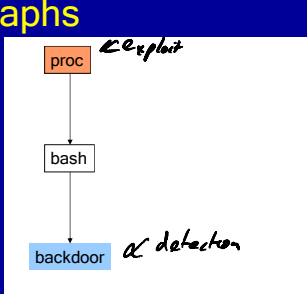

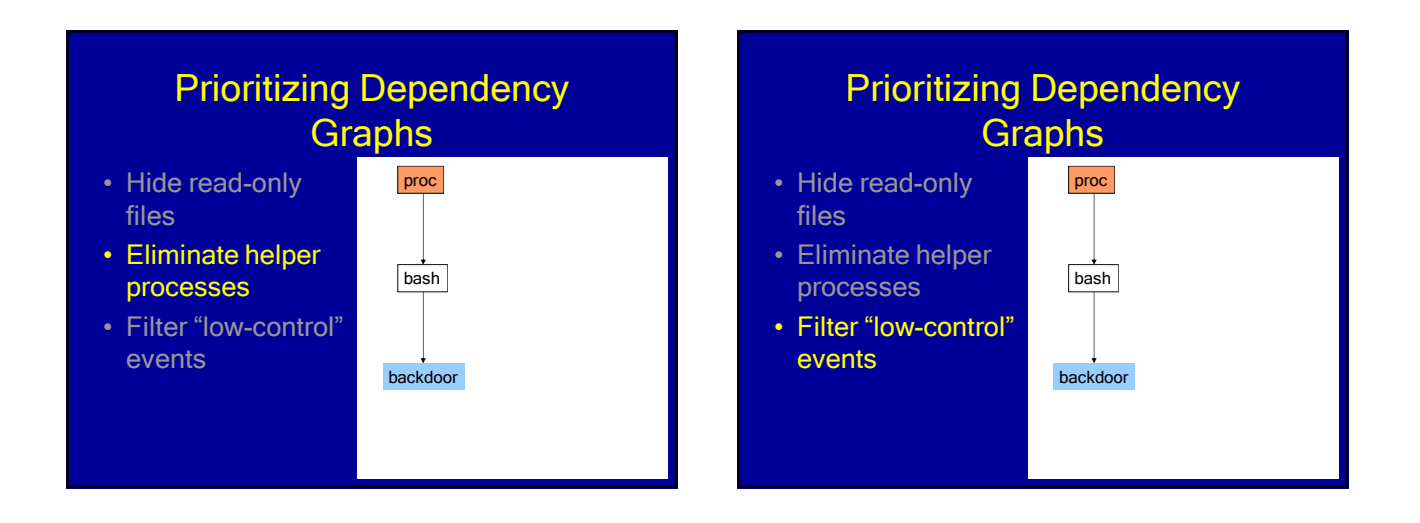

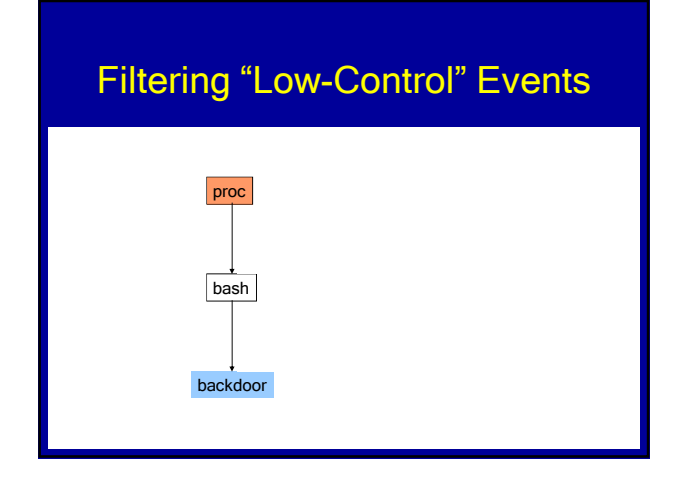

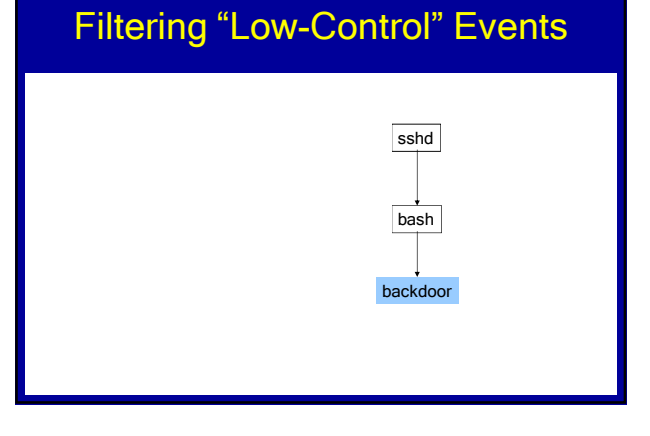

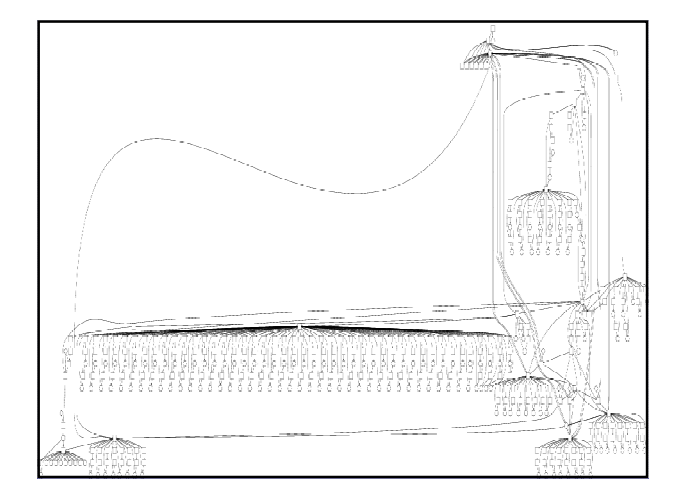

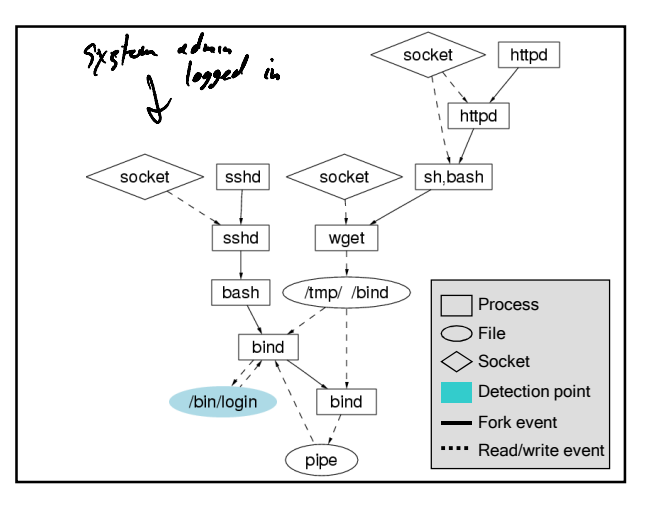

# Implementation

- Prototype built on Linux 2.4.18
- Both stand-alone and virtual machine
- Hook system call handler
- Inspect state of OS directly

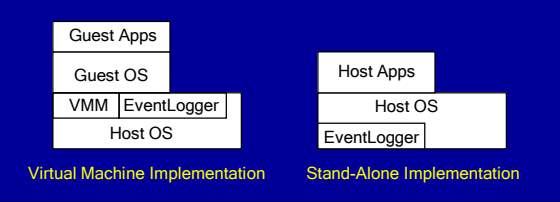

### **Evaluation**

- Determine effectiveness of Backtracker
- Set up Honeypot virtual machine
- Intrusion detection using standard tools
- Attacks evaluated with six default filtering rules

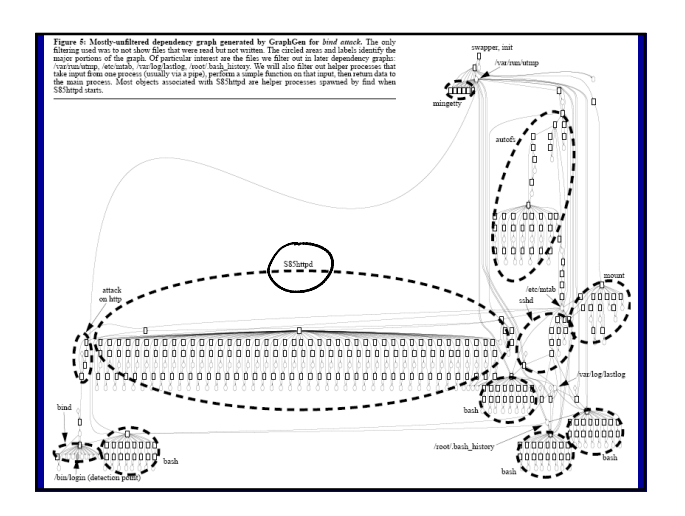

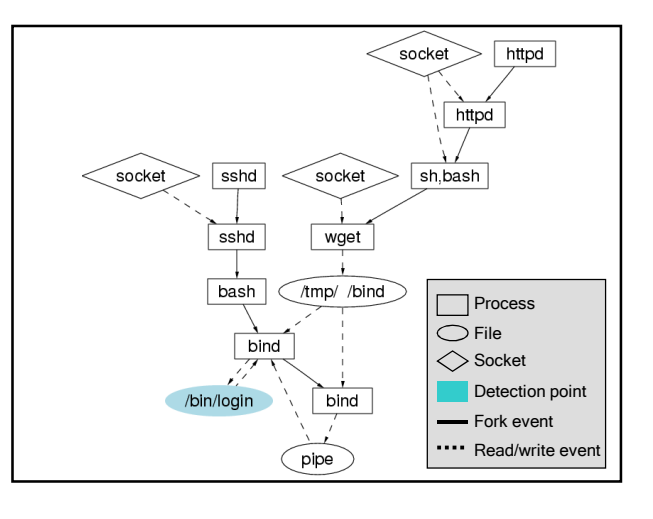

# Distinguishing Related Events

- Ran Spec benchmarks
- Concurrently performed attack based on sendmail exploit

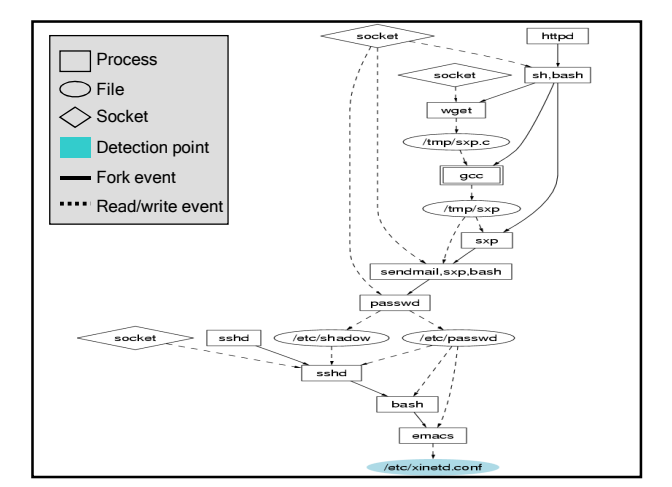

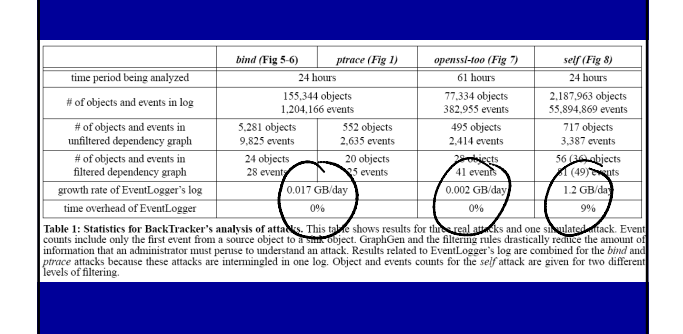

### Performance **BackTracker Limitations**

- Layer-below attack
- Use "low control" events or filtered objects to carry out attack
- Hidden channels
- Create large dependency graph
	- Perform a large number of steps
	- Implicate innocent processes

#### Future Work

- Department system administrators currently evaluating BackTracker
- Use different methods of dependency tracking
- Forward tracking

### **Conclusions**

- Tracking causality through system calls can backtrack intrusions
- Dependency tracking
	- Reduce events and objects by 100x
	- Still effective even when same application exploited many times
- Filtering
	- Further reduce events and objects